# **ReadDataRow**

# Description

Reads a data row for the indicated Key ID and database table.

## **Syntax**

rv = Database\_Services("ReadDataRow", TableName, KeyID, NotExpired, ExpirationDuration, IgnoreMFSRoutines)

### **Parameters**

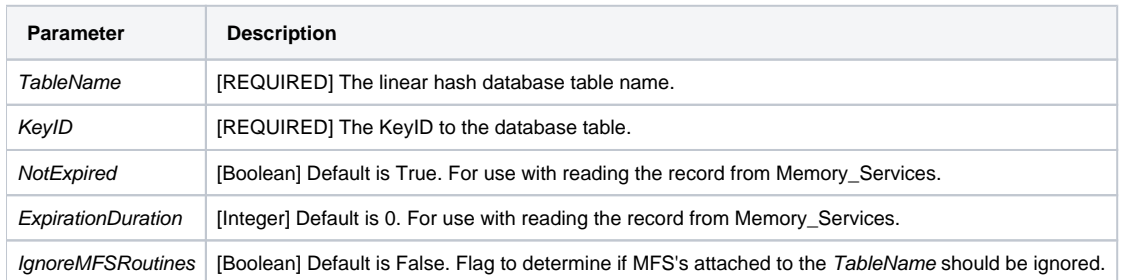

#### Version

16.0.18